#### Addressing, Complete Example

CSE 410 - Computer Systems October 12, 2001

# Readings and References

#### • Reading

- Sections 3.7 through 3.10, A.1 through A.4, Patterson and Hennessy, Computer Organization & Design
	- note error in figure page 149, address 80012 repeated

- Other References
	- Sun demo of QuickSort vs BubbleSort

<http://java.sun.com/applets/jdk/1.1/demo/SortDemo/example1.html>

## Beyond Numbers

- "Most computers today use 8-bit bytes to represent characters"
- How many characters can you represent in an 8-bit byte?

– 256

• How many characters are needed to represent all the languages in the world?

<sup>–</sup> a gazillion, approximately

## char

- American Standard Code for Information Interchange (ASCII)
	- published in 1968
	- defines 7-bit character codes ...
	- which means only the first 128 characters
	- after that, it's all "extensions" and "code pages"
- ISO 8859-x

– codify the extensions to 8 bits (256 characters)

## ISO 8859-x

- Each "language" defines the extended chars
	- Latin1 (West European) , Latin2 (East European), Latin3 (South European), Latin4 (North European), Cyrillic, Arabic, Greek, Hebrew, Latin5 (Turkish), Latin6 (Nordic)

– see http://czyborra.com/charsets/iso8859.html

- How many languages are there?
	- a gazillion, approximately

## Unicode

- Universal character encoding standard – http://www.unicode.org/
- 16 bits should cover just about everything ...
	- "original goal was to use a single 16-bit encoding that provides code points for more than 65,000 characters"
	- the Java char type is a 16-bit character
- How many characters are needed? ...

#### Unicode does a million

#### Table 3-1. UTF-8 Bit Distribution

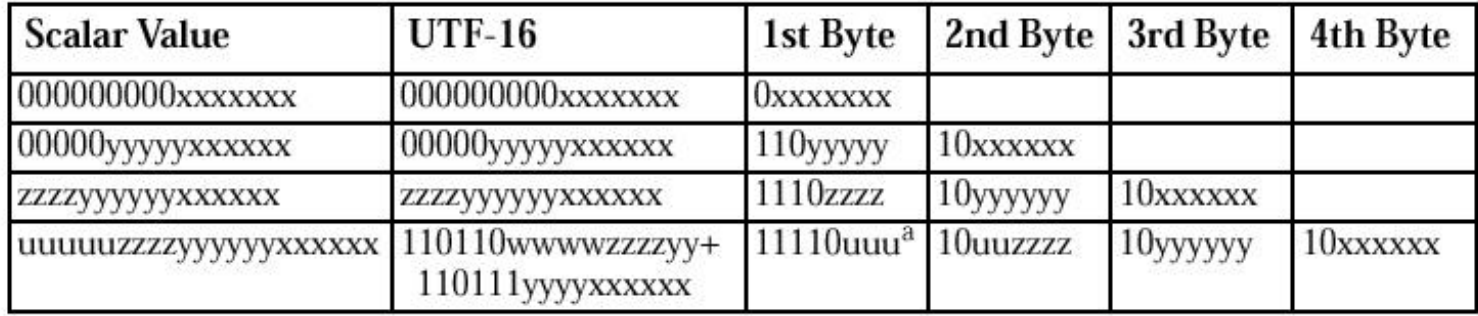

#### unicode scalar value:

```
a number N from 0 to 10FFFF<sub>16</sub> (1,114,111_{10})
```
12-Oct-2001 CSE 410 - Addressing 7

## Some character URLs

• ANSI X3.4 (ASCII)

– http://czyborra.com/charsets/iso646.html

- ISO 8859 (International extensions)
	- http://czyborra.com/charsets/iso8859.html
- Unicode
	- http://www.unicode.org/
	- http://www.unicode.org/iuc/iuc10/x-utf8.html

# Moving bytes

- A byte can contain an 8-bit character
- A byte can contain really small numbers 0 to  $255_{10}$  or  $-128_{10}$  to  $127_{10}$
- Sign extension desired effect:
	- sign bit not extended for characters
	- sign bit extended for numbers

## Loading bytes

• Unsigned: **lbu \$reg, a(\$reg)**

– the byte is 0-extended into the register

**0000 0000 0000 0000 0000 0000 xxxx xxxx**

- Signed: **lb \$reg, a(\$reg)**
	- bit 7 is extended through bit 31

**0000 0000 0000 0000 0000 0000 0xxx xxxx**

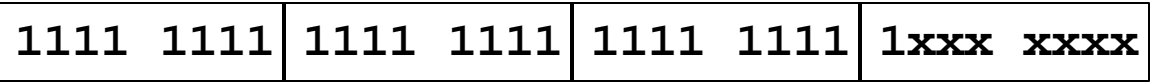

## Storing bytes

- No sign bit considerations
	- the right most byte in the register is jammed into the byte address given

$$
- \text{ sb $t0, 2 ($sp$)}
$$

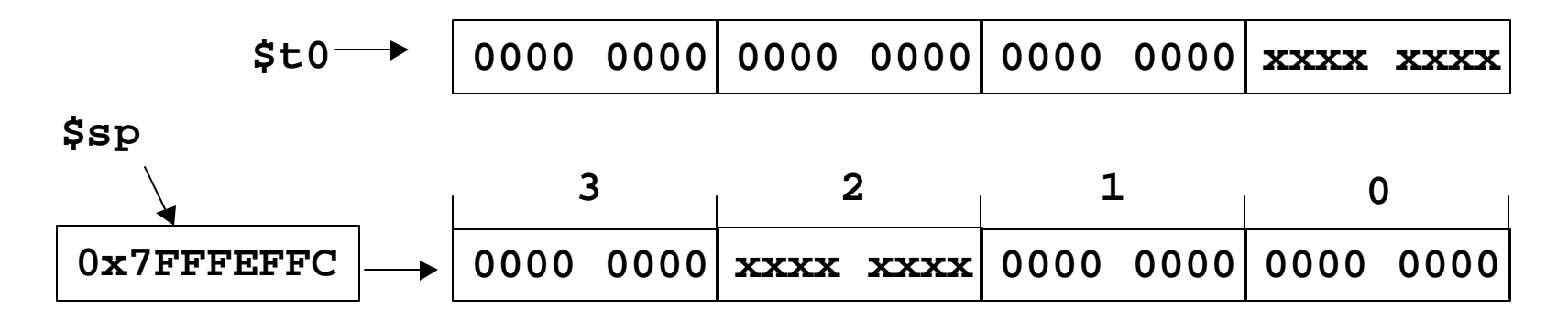

## Storing strings

- Counted strings (for example Pascal strings) – byte str[0] holds length: max 255 char
- Counted strings (for example Java strings) – int variable holds length: max 2B char
- Terminated strings (for example C strings)
	- no length variable, must count: max n/a

#### **strcpy** example

```
char *strcpy(char *dst, const char *src) {
  char *s = dst;
  while ((*dst++ = *src++) != '\0')
   ;
  return s;
}
```
- prototype matches libe
- pointers, not arrays
- better loop

#### **strcpy** compiled

**strcpy:**

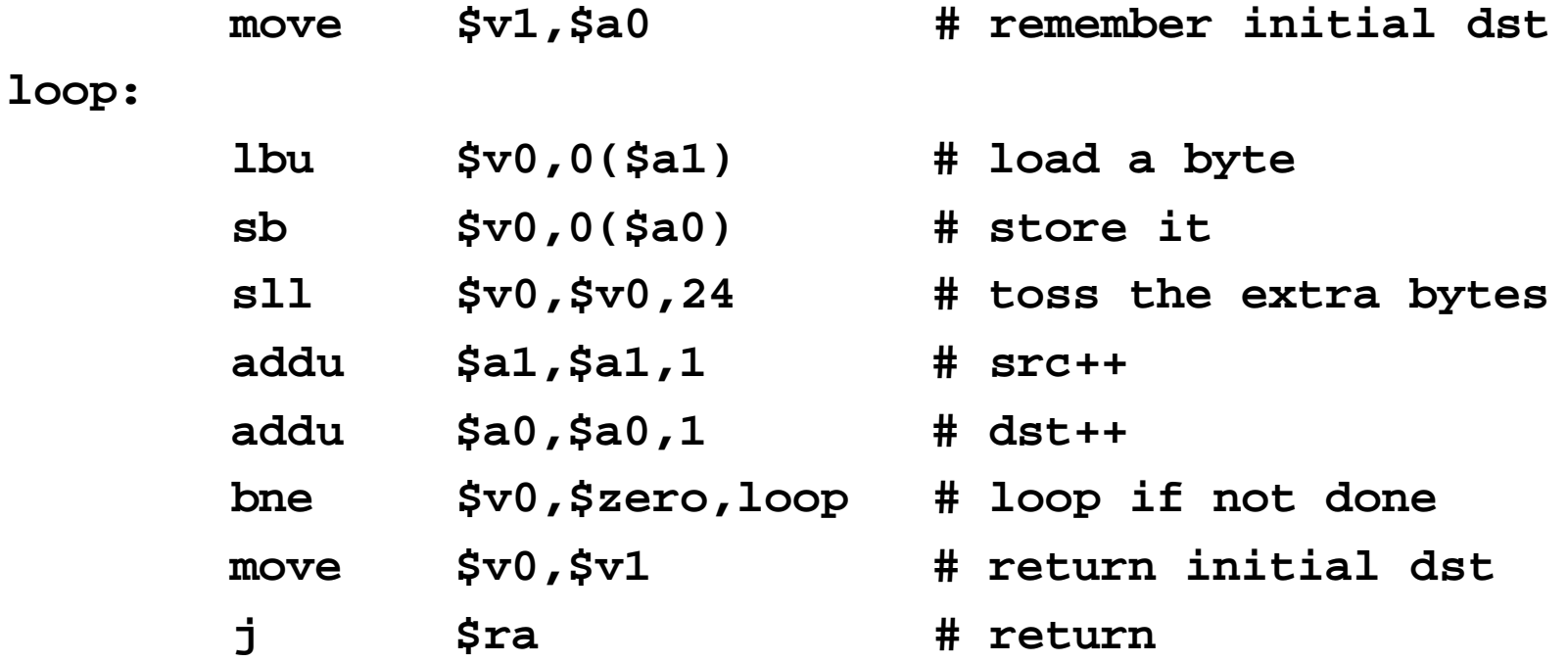

# Manipulating the bits

- Shift Logical
	- sll, srl, sllv, srlv shift bits in word, 0-extend
	- use these to isolate bits in a word
	- shift amount in instruction or in register
- Bit by bit
	- and, andi clear bits in destination
	- or, ori set bits in destination

#### Example: bit manipulation

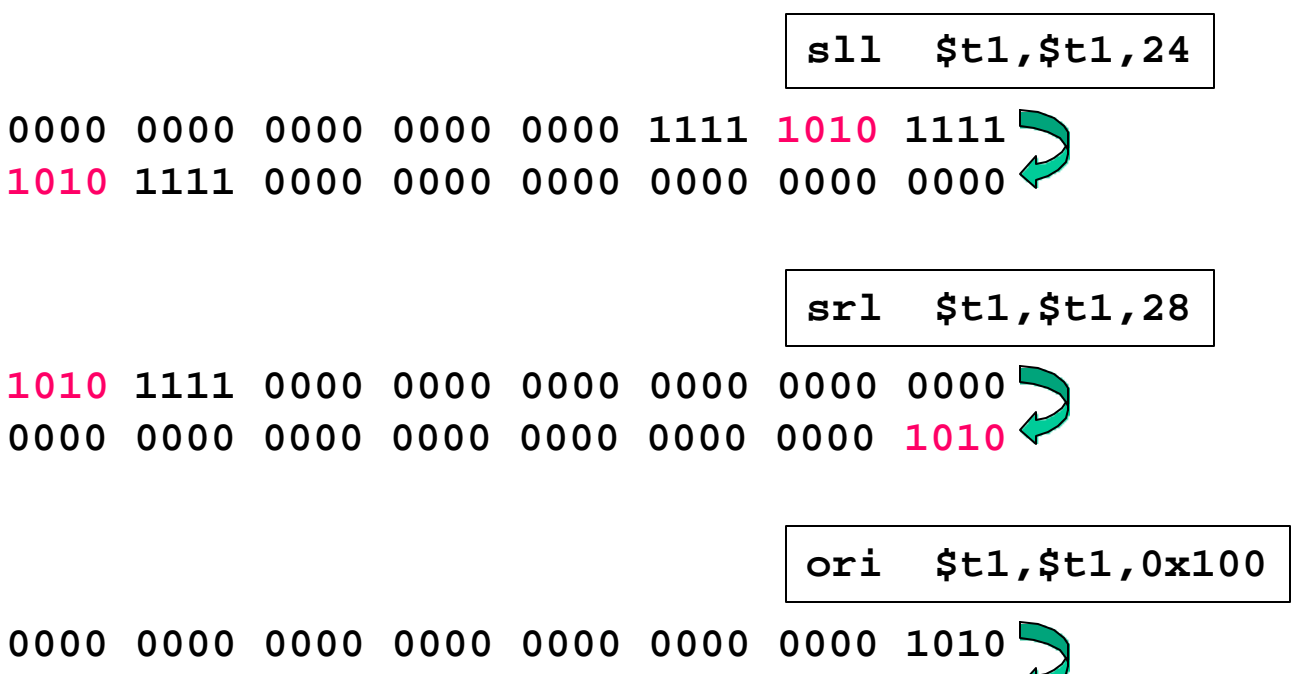

**0000 0000 0000 0000 0000 0001 0000 1010**

# Example: C bit fields

• Example in the book on page 229 is a typical application of bit fields

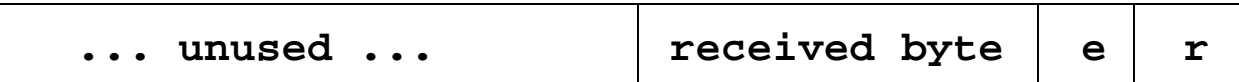

- But, note poor choice of field locations
	- the received byte is not aligned
	- the byte must be shifted before it can be used
- To: EE designers of interfaces
	- please consider alignment when selecting fields

## Multiply and Divide

- There is a separate integer multiply unit
- Use pseudo-instructions to access **mul \$t0,\$t1,\$t2 # t0 = t1\*t2 div \$t0,\$t1,\$t2 # t0 = t1/t2**
- These are relatively slow
	- multiply 5-12 clock cycles
	- divide 35-80 clock cycles

## Addressing modes

- Register **jr \$ra**
- Offset +  $Register$  **lw**  $$to,0$ ( $$sp)$ )
- Immediate **addi \$t0,17**
- PC relative **bnez \$t0,loop**
- Pseudodirect **jal proc**

## Register only

- Use the 32 bits of the specified register as the desired address
- Can specify anywhere in the program address space, without limitation
- **jr \$ra**
	- return to caller after procedure completes

## Offset + Register

- Specify 16-bit signed offset to add to the base register
- Transfer (lw, sw) base register is specified
	- **lw \$t0,4(\$sp)**
	- **sw \$t0,40(\$gp)**

#### Immediate

• The 16-bit field holds the constant value

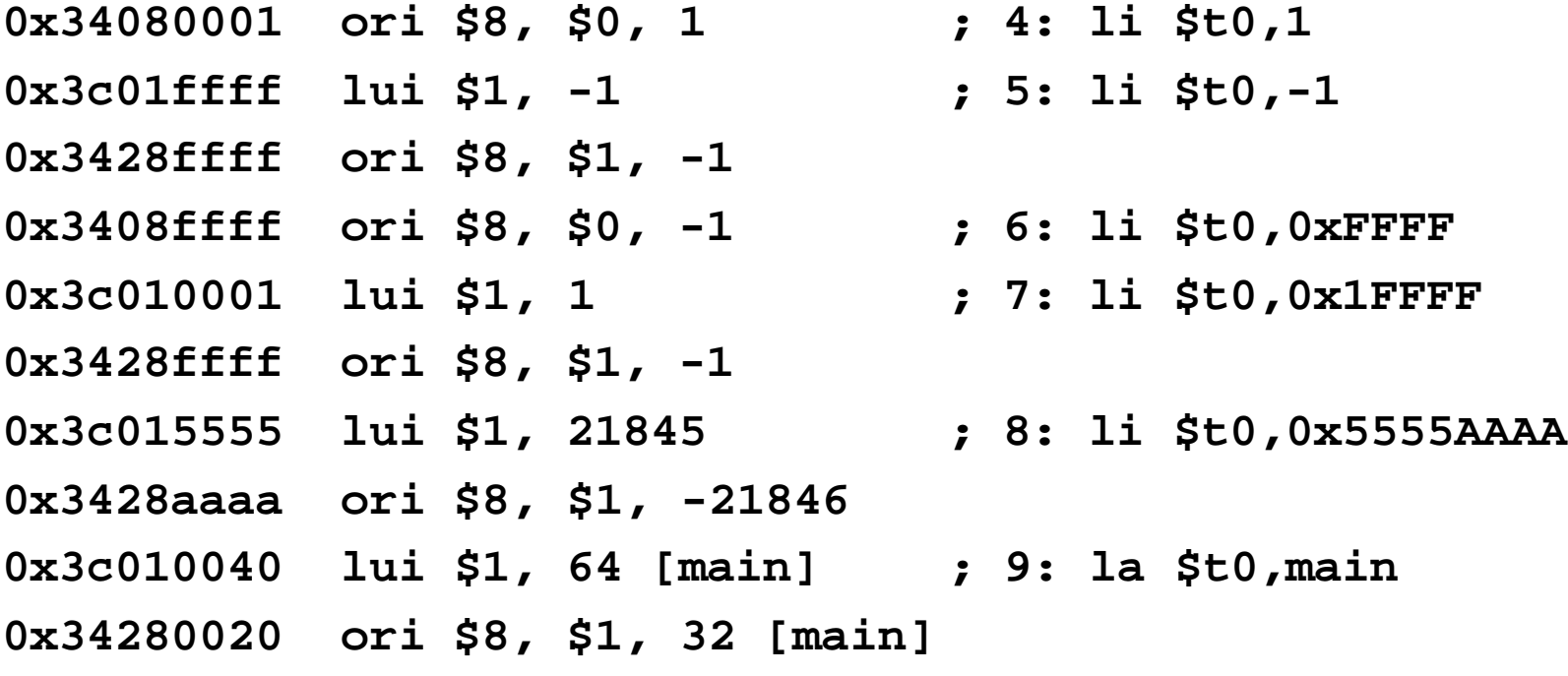

## PC relative

- Branch (beq, bne) base register is PC – **beq \$t0,\$t1,skip**
- The 16-bit value stored in the instruction is considered to be a word offset
	- multiplied by 4 before adding to PC
	- can branch over  $\pm$  32 K instruction range

#### Pseudodirect

- The specified offset is 26 bits long
	- Considered to be a word offset
	- multiplied by 4 before use
- The top 4 bits of the PC are concatenated with the new 28 bit offset to give a 32-bit address
- Can jump within 256 MB segment

# Starting a Program

- Two phases from source code to execution
- Build time
	- **compiler** creates assembly code
	- **assembler** creates machine code
	- **linker** creates an executable
- Run time
	- **loader** moves the executable into memory and starts the program

## Build Time

- You're experts on compiling from source to assembly and hand crafted assembly
- Two parts to translating from assembly to machine language:
	- Instruction encoding (including translating pseudoinstructions)
	- Translating labels to addresses
- Label translations go in the *symbol table*

## Symbol Table

- Symbols are **names** of global variables or labels (including procedure entry points)
- Symbol table associates **symbols** with their **addresses** in the object file
- This allows files compiled separately to be linked

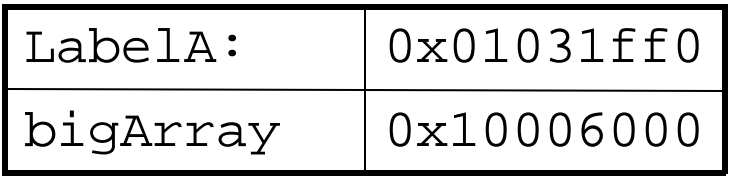

# Modular Program Design

- Small projects might use only one file
	- Any time any one line changes, recompile and reassemble the whole thing (death of Pascal)
- For larger projects, recompilation time and complexity management is significant
- Solution: split project into modules
	- compile and assemble modules separately
	- link the object files

## The Compiler + Assembler

- Translate source files to object files
- Object files
	- Contain machine instructions (1's & 0's)
	- Bookkeeping information
		- Procedures and variables the object file defines
		- Procedures and variables the source files use but are undefined (unresolved references)
		- Debugging information associating machine instructions with lines of source code

## The Linker

- The linker's job is to "stitch together" the object files:
	- 1. Place the data modules in memory space
	- 2. Determine the addresses of data and labels
	- 3. Match up references between modules
- Creates an executable file

## Determining Addresses

- Some addresses change during memory layout
- Modules were compiled in isolation
- *Absolute* addresses must be *relocated*
- Object file keeps track of instructions that use absolute addresses

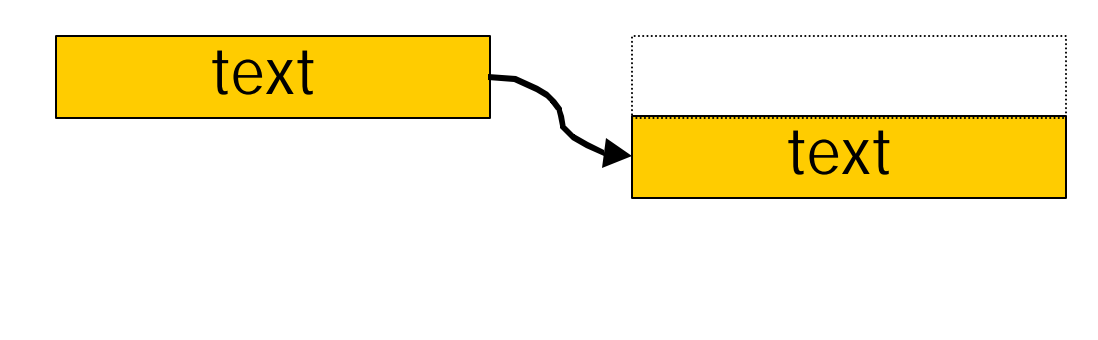

# Resolving References

- For example, in a word processing program, an input module calls a spell check module
- Module address is *unresolved* at compile time
- The linker matches unresolved symbols to locations in other modules at link time
- In SPIM, "main" is resolved when your program is loaded

#### Linker Example

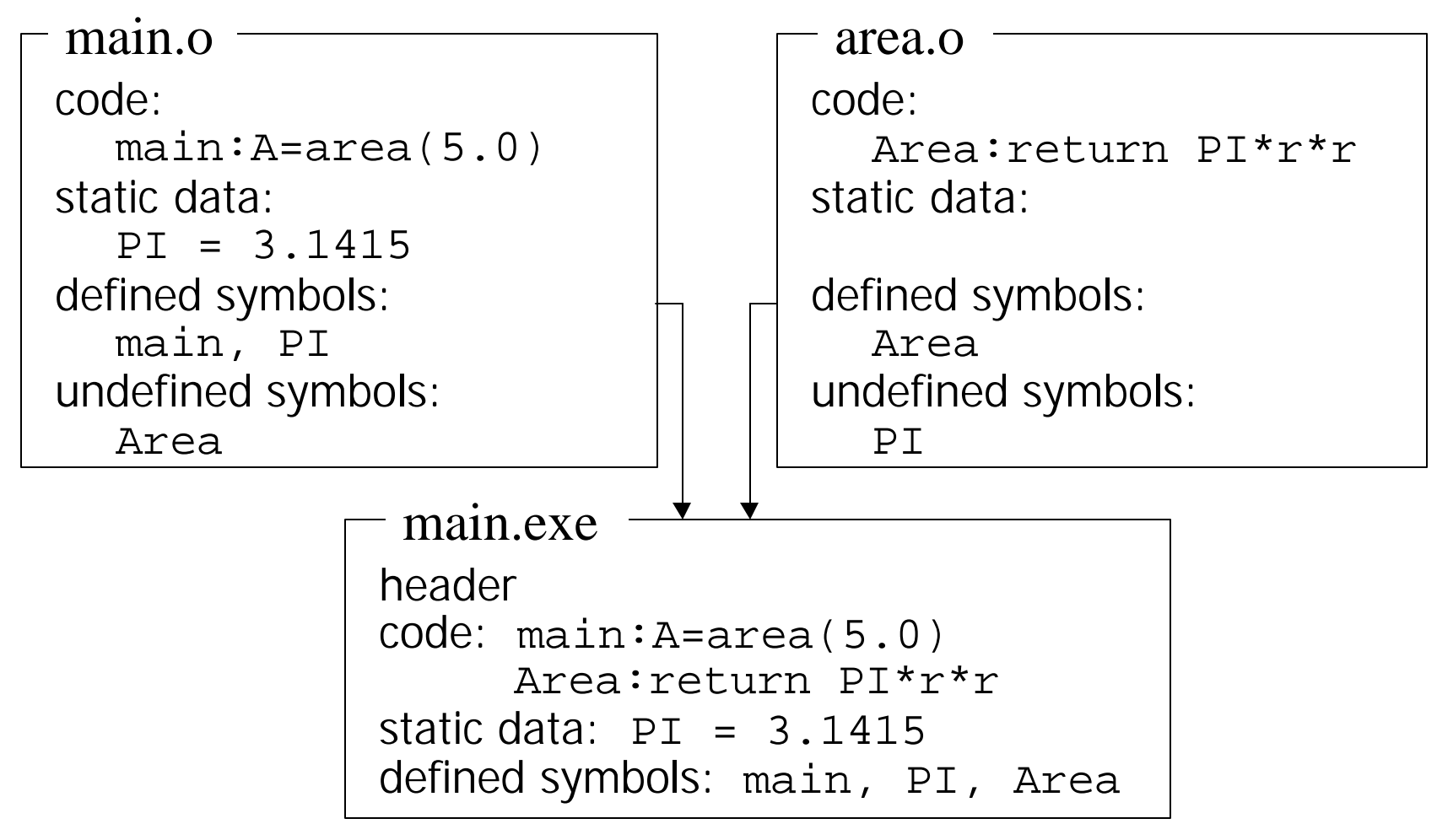

#### Libraries

- Some code is used so often, it is bundled into *libraries* for common access
- Libraries contain most of the code you use but didn't write: e.g., printf()
- Library code is (often) merged with yours at link time

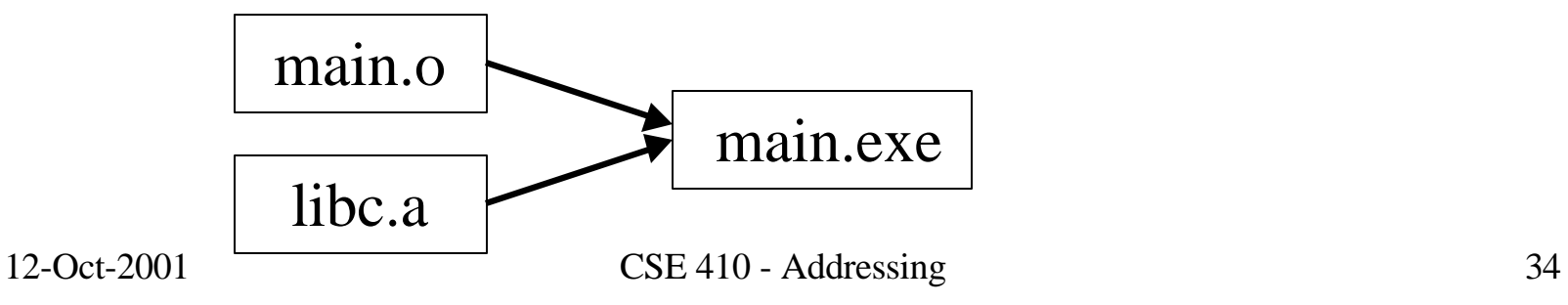

#### The Executable

- End result of compiling, assembling, and linking: the *executable*
	- Header, listing the lengths of the other segments
	- Text segment
	- Static data segment
	- Potentially other segments, depending on architecture & OS conventions

## Run Time

- When a program is started ...
	- Some *dynamic linking* may occur
		- some symbols aren't defined until run time
		- Windows' dlls (dynamic link library)
	- The segments are loaded into memory
	- The OS transfers control to the program and it runs
- We'll learn a lot more about this during the OS part of the course

## QuickSort example

• QuickSort vs BubbleSort

– don't ever use a bubble sort, many better sort routines are available as source or library files

- The example QuickSort.c is taken from the Java example on the Sun demo page
- I converted it to C and compiled with gcc
- Helpful to review register usage, stack allocation, branching techniques